#### Maxx.861

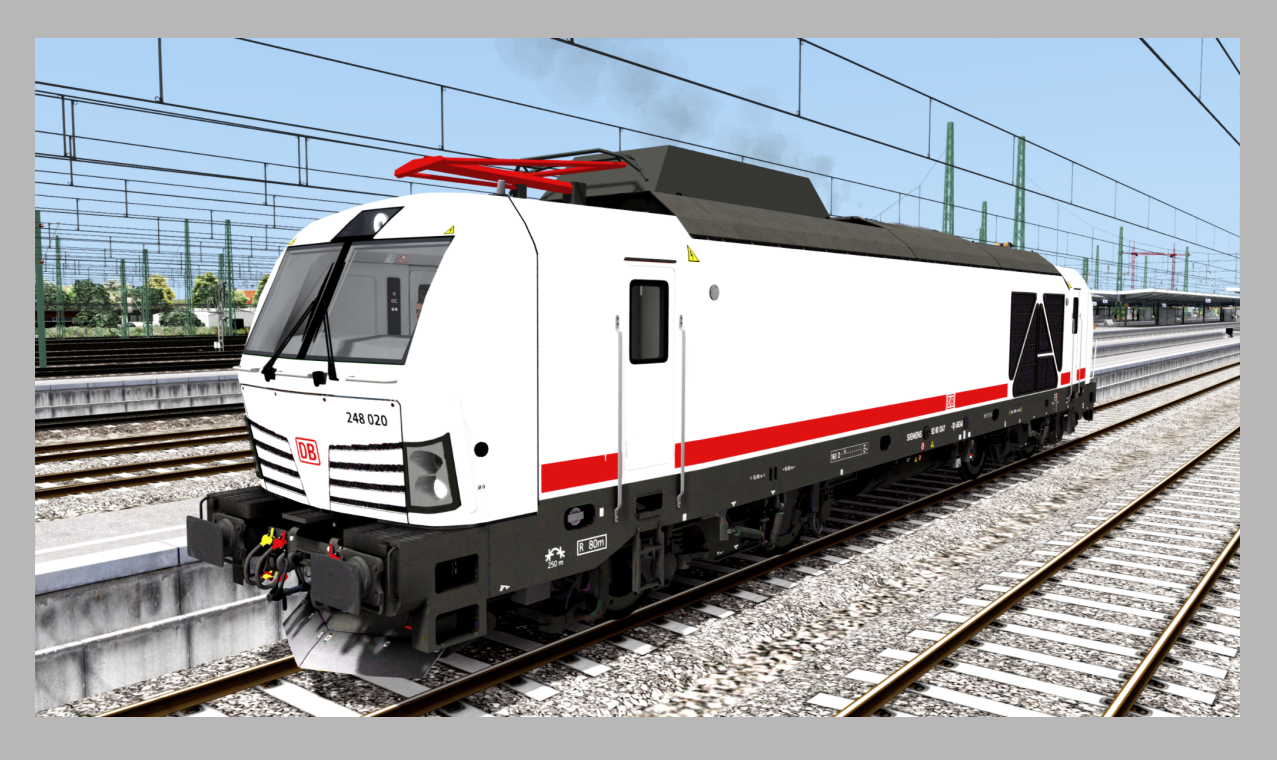

# **Siemens Vectron Dual Mode (BR 248) in InterCity Lackierung**

Version 1.0

#### **Inhaltsverzeichnis:**

- 1. Infos zur Lok
- 2.Benötigte Payware/Freeware
- 3.Installation
- 4.Changelog

#### **1. Infos zur Lok**

DB Fernverkehr bestellt 21 Vectron Dual Mode bei Siemens Mobility. Das ist der erste Einsatz der Vectron Dual Mode im Personenverkehr. Die Loks sind für Fahrten nach Sylt im Norden und Oberstdorf im Süden Deutschlands vorgesehen. Einsatz ist voraussichtlich 2026 geplant.

#### **2. Benötigte Payware/Freeware**

Benötigt wird:

**Payware** [RSSLO](https://www.rsslo.com/product/db_247/) DB 247

und

**Freeware** Upgrade auf BR 248 [\(Dualmode\)](https://rail-sim.de/forum/filebase/entry/7057-mx-upgrade-auf-br-248-dualmode/) von [Manuelxman2000](https://rail-sim.de/forum/wcf/user/16027-manuelxman2000/)

### **3. Installation**

**1:** Installiere die Datei **[Maxx.861]248\_IC.rwp** mit **Utilities.exe** oder mit 7-Zip öffnen und den Ordner in den RailWorks Ordner kopieren

#### **2:** Kopiere aus

…\RailWorks\Assets\RSSLO\BR247\RailVehicles\BR\_248\_001

die

Dach.GeoPcDx DB\_247.GeoPcDx Panto.GeoPcDx

nach

…\RailWorks\Assets\RSSLO\BR247\RailVehicles\248\_IC

**3:** Cache leeren, Fertig

Im Spiel unter **[Maxx.861] Vectron Dual Mode BR 248 IC** zu finden

1 Preload wird mitgeliefert

#### **Viel Spaß!**

## **4. Changelog**

**25.07.2023:** Version 1.0 hinzugefügt